# **7.1 Control statemets (Loops)**

- There may be a situation, when you need to execute a block of code several number of times. In general, statements are executed sequentially: The first statement in a function is executed first, followed by the second, and so on.
- Programming languages provide various control structures that allow for more complicated execution paths.
- A loop statement allows us to execute a statement or group of statements multiple times and following is the general from of a loop statement in most of the programming languages

# **Loop Types:**

C++ programming language provides the following type of loops to handle looping requirements.

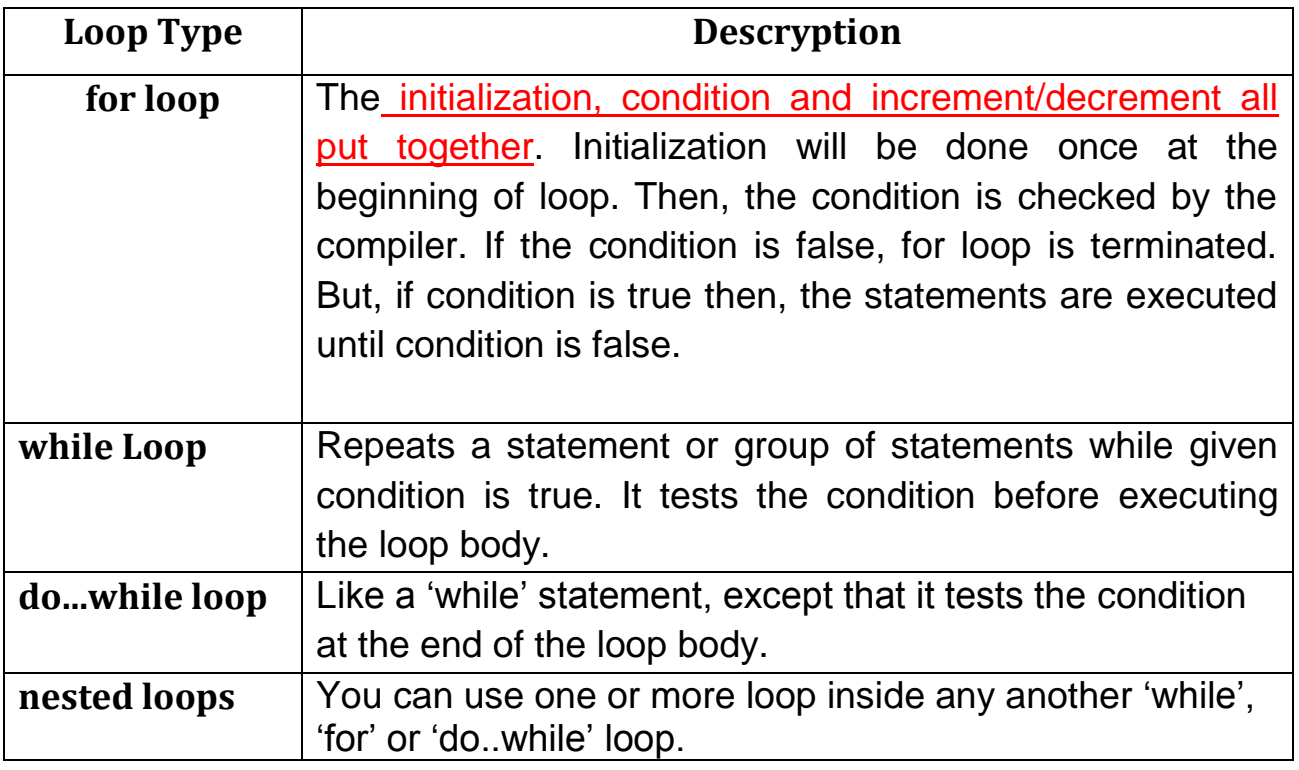

**For Loop:** A for loop is a repetition control structure that allows you to efficiently write a loop that needs to execute a specific number of times.

## **Syntax of For Loop**

```
 for ( initialization ; condition; increment )
 {
     Statements ; 
 }
```
**Int i;**

```
for ( i=1; i<=5; i ++)
```
**cout <<i;**

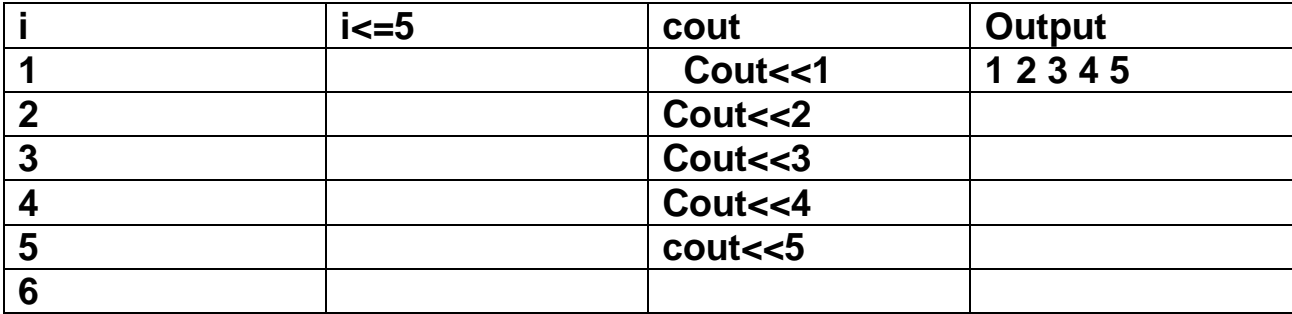

**EX:** 

**y=1**

**z=2**

```
1- X= y++ + z; x= ,y= ,z=
     3 \t1 + 22- X=++y + z; x= ,y= ,z=
      4 2 + 2
مثال اخر عن تتبع تنفيذجملة التكرار 
Int i ,x;
for (i=1;i<=5;i++)
  {
  cin>>x;
cout<<"\n x="<<x;
}
```
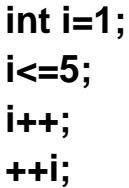

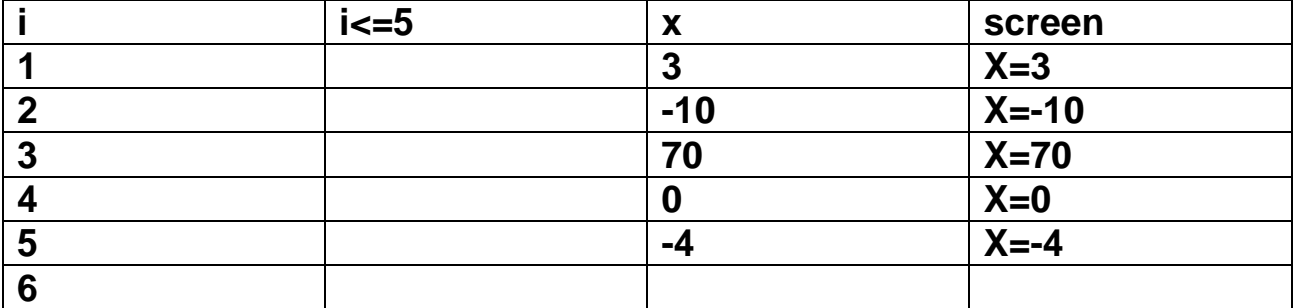

### **Here is the flow of control in a for loop:**

- The (initialization step is executed first, and only once. This step allows you to declare and initialize any loop control variables. You are not required to put a statement here, as long as a semicolon appears.
- Next, the **condition** is evaluated. If it is true, the body of the loop is executed. If it is false, the body of the loop does not execute and flow of control jumps to the next statement just after the for loop.
- After the body of the for loop executes, the flow of control jumps back up to the **increment** statement. This statement allows you to update any loop control variables. This statement can be left blank, as long as a semicolon appears after the condition.
- After the condition becomes false, the for loop terminates.

#### **Example:**

#include<iostream>

#### using namespace std;

```
 void main() 
 {
       int a, num;
       cout << "Enter any number : ";
       cin >> num;
     for (a=1; a<=num; a++)\text{cout} \ll \text{``\textcolor{blue}{\textsf{in}He}llo...!!"; }
```
#### **The output:**

Enter any number : 5 Hello...!! Hello...!! Hello...!! Hello...!! Hello...!!

# **-For Statement: for(exp1 ; exp2 ; exp3) When: exp1: First counter exp2: End counter exp3: Increment or Decrement Counter Example: for(i=1;i<=10;i++) cout<<i; // = 123…910 for(i=10;i>=1;i--) cout<<i; // = 1098…321 for(i=2;i<=10;i+=2) cout<<i; // = 246810 ماهو الفرق بين السؤالين التاليين: حساب مجموع االعداد بين )10-1(؟**

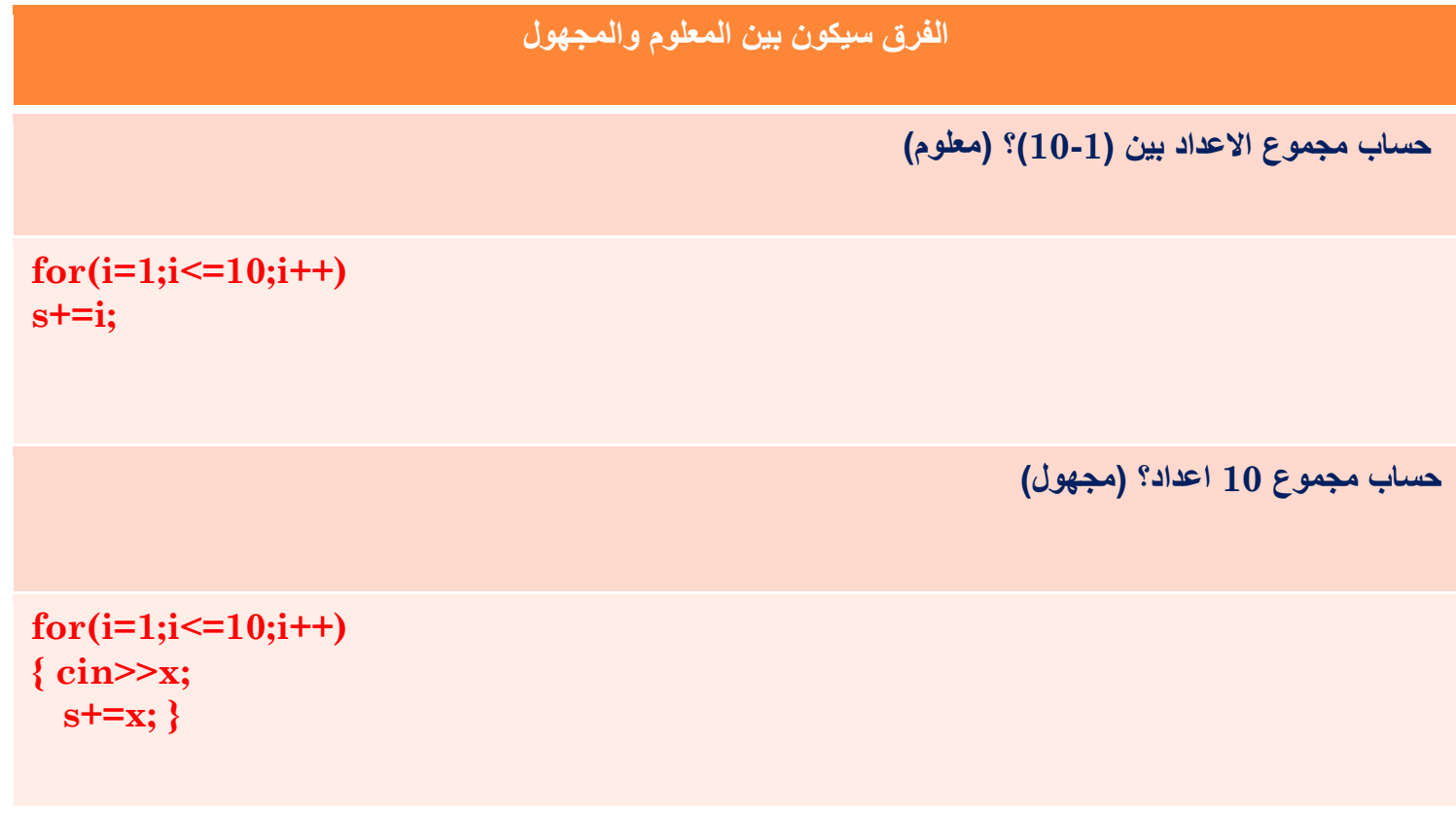

**وحساب مجموع 10 اعداد؟**

# **EX// W.P. to read 10 integer number and find biggest?**

```
#include<iostream>
using namespace std;
int main()
{
int i,x,larg=0;
cin>>x;
larg=x;
for(i=1;i<=9;i++){
cin>>x;
if(x>larg) larg=x;
}
cout<<"larg="<<larg;
return 0;
}
```
# **EX// W.P. to find factorial x! ?**

```
#include<iostream>
using namespace std;
int main()
{
int i, x, f=1;cin>>x;
for(i=1;i<=x;i++)f^*=i:
cout << "factorial x="<< f;
return 0;
}
```
#### **EX// W.P. to find power x y ? (without using pow function)**

```
#include<iostream>
using namespace std;
int main()
{
int i, x, y, p=1;cin>>x>>y;
for(i=1;i<=y;i++)p^* = x;
cout<<"power="<<p;
return 0;
}
```
## **While Loop**

While loop is also called entry control loop because, in while loop, compiler will 1st check the condition, whether it is true or false, if condition is true then execute the statements.

## **Syntax of While Loop**

```
while ( condition )
\left\{ \begin{array}{c} 0 & 0 \\ 0 & 0 \end{array} \right\} Statmentes;
                         --- - -- - -- -- - -
                  }
```
- Here, **statement(s)** may be a single statement or a block of statements.
- The **condition** may be any expression, and true is any non-zero value. The loop iterates while the condition is true. When the condition becomes false, program control passes to the line immediately following the loop.

# **EX/ print even numbers between (4-100)?**

**using (For, while, do—while) statement**

```
for (i=4;i<=100;i+=2)
cout<<i; // 4 6 8 … 98 100 by for
------------------------------------------------------------------------
i=4;
while (i<=100)
{ cout<<i; 
i+=2; } // 4 6 8 … 98 100 by while
---------------------------------------------------------------------------
i=4;
do
{ cout<<i;
```

```
 i+=2; 
} // 4 6 8 … 98 100 by do-while
while (i<=100);
```
**س/اكتب برنامج لحساب مجموع قائمة من االرقام تنتهي بالرقم صفر؟ Q// Write a program to calculate the sum of a list of numbers ending the number zero? #include<iostream> using namespace std; int main() { int x,s=0; Cin>>x; While(x!=0) {s+=x; cin>>x; } cout<<s; return 0;} #include<iostream> using namespace std; int main() { int x,s=0; do**

```
{cin>>x;
s+=x;} while(x!=0);
cout<<s;
return 0;
}
```
**س/اكتب برنامج لفحص قيمة Xاذا كان عدد اولي او ال؟**

### **Q / Write a program to check X value if the number prime or not?**

```
#include<iostream>
using namespace std;
int main()
{
int x, flag; 
flag=0; cin>>x;
for (int i=2; i<x ;i++)
if(x %i ==0) flag=1;
if (flag==0)
      cout<<"x is prime";
else
      cout<<"x is NOT prime";
return 0; }
```
**س/اكتب برنامج لحساب مجموع االرقام الصحيحة التي تقبل القسمة على 4 و 5 من 10 ارقام مختلفة؟ Q1//write a program to compute the sum of the integers that divisible by 4 and 5 from 10 different integers?**

**س/اكتب برنامج لحساب مجموع االرقام الموجبة لقائمة من االرقام تنتهي بالرقم صفر؟ Q2// Write a program to calculate the sum of the positive numbers to the list of numbers ending the number zero? : Iterations OR Loops -الحلقات او التكرارات**

**Removing all the expressions gives us an infinite loop. This loop's condition is assumed to be always true:**

```
for ( ; ; ) // infinity loop
something;
&&&&&&&&&&&&&&&&&&&&&&&&&
int i,j,n=6;
for (i = 0, j = 0; i + j < n; ++i, ++j)
cout << '(' << i << ',' << j << ")\n";
```
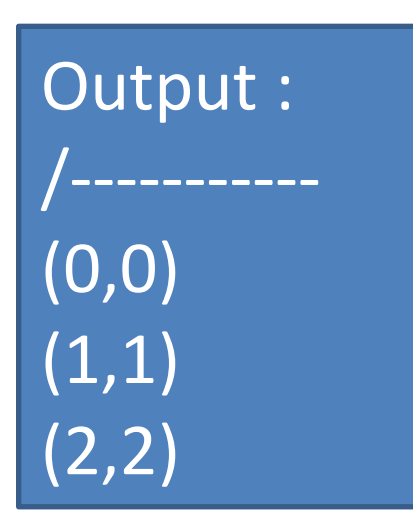

### **: Iterations OR Loops -الحلقات او التكرارات**

**Because loops are statements, they can appear inside other loops. In other words, loops can be nested. For example,**

**for (int i = 1; i <= 3; ++i) for (int j = 1; j <= 3; ++j) cout << "(" << i << "," << j << ")\n";**

| Output : |
|----------|
|          |
| (1,1)    |
| (1, 2)   |
| (1, 3)   |
| (2,1)    |
| (2, 2)   |
| (2,3)    |
| (3,1)    |
| (3,2)    |
| (3,3)    |

 **: Iterations OR Loops -الحلقات او التكرارات**

# **Q//write a program used nested loop to calculate "X" ,where:- X= 1!+ 3!+ 5!+ 7!+9!**

**#include<iostream> using namespace std; int main() { int i,j,f=1,x=0; for(i=1;i<=9;i+=2) { f=1; for(j=1;j<=i;j++) f\*=j;** cout<<"factorial " <<i<<"= "<<f<<endl; **x+=f; } cout<<"Sum ="<<x<<endl; return 0; } : Iterations OR Loops -الحلقات او التكرارات**

# **Q//what's output:**

```
#include<iostream> 
using namespace std;
int main()
{ int i,j;
for(i=1;i<=4;i++)
{
for(j=1;j<=4;j++)
cout<<"*";
cout<<endl;
 }
return 0;
}
```
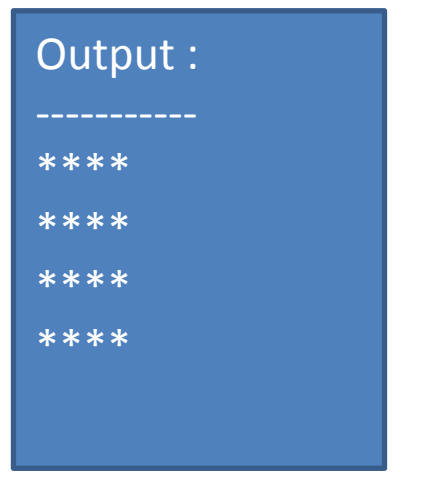

## **: Iterations OR Loops -الحلقات او التكرارات**

**Q//what's output:**

**#include<iostream> using namespace std;**  int main()

 $\{$  int i, j;  $for(i=1:i<=4:i++)$  $\{$  $for(i=1; j<=i; j++)$ 

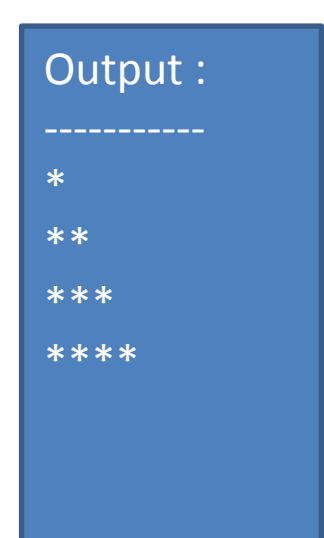

```
cout<<"*";
cout<<endl;
 }
return 0;
}
Example
```
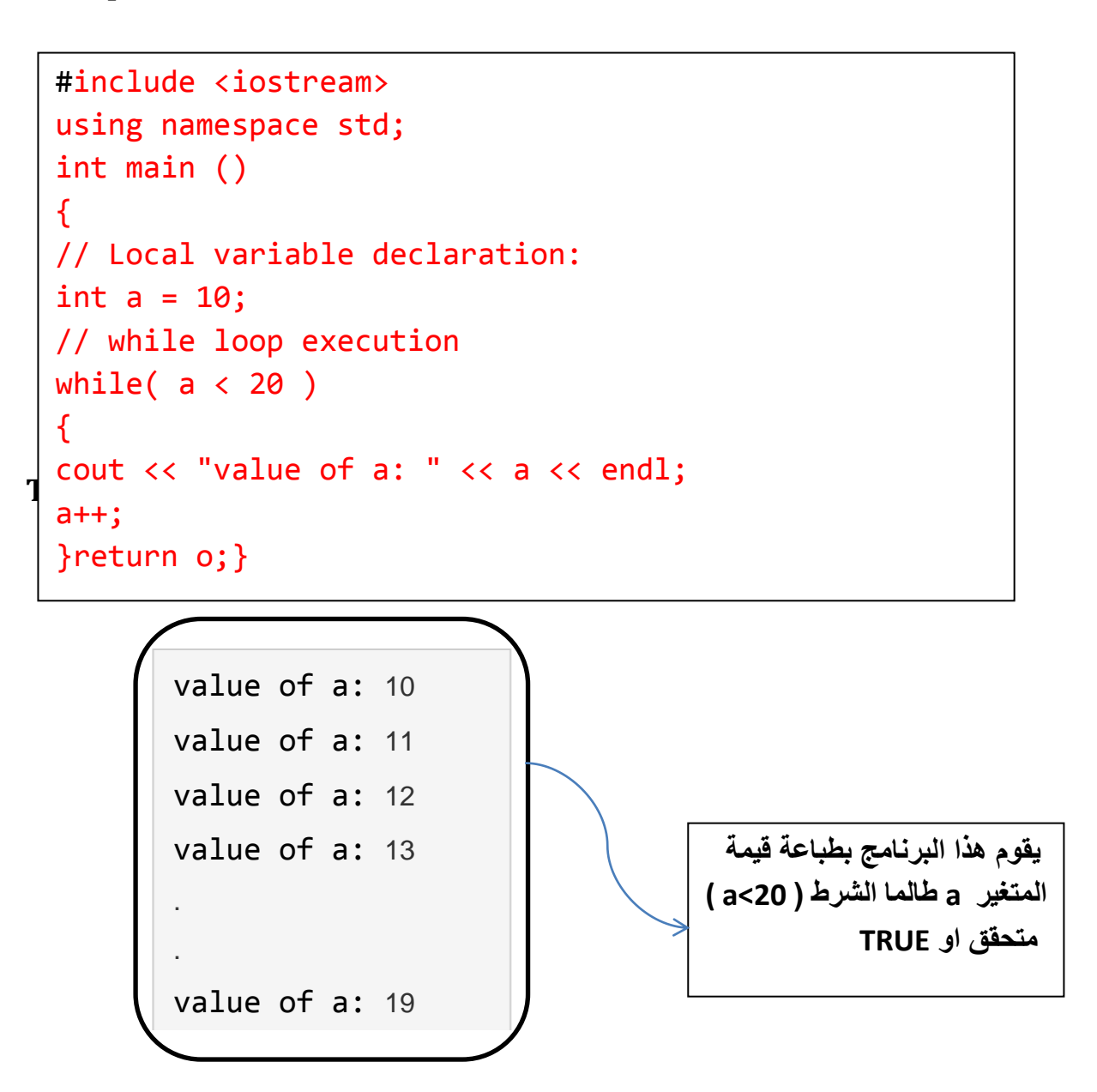

**Homework: trace the following c++ cods and Find the output for these cods :**

#include <iostream>

using namespace std;

```
int main()
{
   int n, sum = 0;
    cout << "Enter a positive integer: ";
   \operatorname{cin} \geqslant \mathsf{n};
 for (int i = 1; i <= n; ++i)
{ sum + = i; }
   \text{cout} \ll \text{"Sum} = \text{"} \ll \text{sum};}
```

```
#include <iostream>
```

```
using namespace std;
int main()
{
int n = 10 ;
while (n > 0){ 
cout << n << ",";
-- n ;
 } cout << "End of program \n";
return 0;}
```
# **Exercises**

1. Write C++ program to find the summation of the following series: Sum=  $1+3+5+7+...$  ...... +99

lin other words: find the summation of the odd numbers, between 0 and 100)

```
#include<iostream.h>
void main()
₹
        int count = 1:int sum = 0;
        while ( count \leq 99)
        ₹
            sum = sum + countcount = count + 2}
        cout << "sum is: " << sum << endl;
\mathbf{\}
```
EX: Write C++ program to read 10 integer numbers, and find the sum of the positive numbers only.

```
#include<iostream.h>
void main()
€
        int num, sum = 0;
        for ( int i = 1; i \le 10; i + 1)
        €
           cout << "enter your number: ";
           cin >> num;
           if (mum > 0) sum = sum + num;
        Y
        cout << "The sum is: " << sum;
ł
```
**EX: Write C++ program to find the summation of the following series :** 

$$
\sum_{i=1}^{n} i^{2} = 1^{2} + 2^{2} + 3^{2} + \cdots + n^{2}
$$
\n#include*is* is the following equation:

\nFind  $i = 1, n, sum = 0$ ;

\nand  $i < i$  and  $i < j$ ;

\nand  $i < j < j$ ;

\nand  $i < j < j$ ;

\nand  $i < j < j$ ;

\nand  $i < j < j$ ;

\nand  $i < j < j$ ;

\nand  $i < j < j$ ;

\nand  $i < j < j$ ;

\nand  $i < j$ ;

\nand  $i < j$ ;

\nand  $i < j$ ;

\nand  $i < j$ ;

\nand  $i < j$ ;

\nand  $i < j$ ;

\nand  $i < j$ ;

\nand  $i < j$ ;

\nand  $i < j$ ;

\nand  $i < j$ ;

\nand  $i < j$ ;

\nand  $i < j$ ;

\nand  $i < j$ ;

\nand  $i < j$ ;

\nand  $i < j$ ;

\nand  $i < j$ ;

\nand  $i < j$ ;

\nand  $i < j$ ;

\nand  $i < j$ ;

\nand  $i < j$ ;

\nand  $i < j$ ;

\nand  $i < j$ ;

**EX: Write C++ program to find the summation of students marks, and its average, assume the student have 8 marks.**

```
#include<iostream.h>
void main()
₹
        int mark, i, sum = 0:
        float av = 0;
        i = 1;
        while (i \le 8)₹
           cout << "enter mark: ";
           cin >> mark;
           sum = sum + marki++ł
        cout << "sum is: " << sum << endl:
        av = sum / 8;
        cout << "average is: " << av;
ł
```
 **: Iterations OR Loops -الحلقات او التكرارات**

### **The break Statement**

A *break* statement may appear inside a loop (while, do, or for) or a switch statement. It causes a jump out of these constructs, and hence terminates them. **EX// read positive No. and terminate by zero? for( ; ; ) //infinity loop { cin >> num; if (num < 0) continue; If (num==0) break; // process num here... }**